# **Aplicaciones software** avanzadas con Java<sup>™</sup>

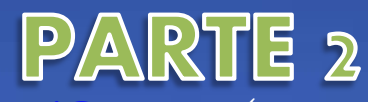

<http://gtts.ehu.es/German>(->Docencia ->MUIF)

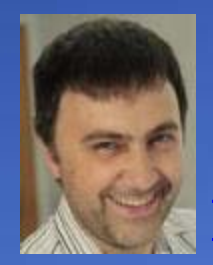

Parte 1:

Mikel Peñagarikano (CD4 P1.5) [mikel.penagarikano@ehu.es](mailto:mikel.penagarikano@ehu.es)

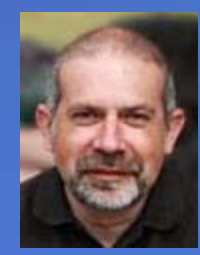

Parte 2: Germán Bordel (CD4 P1.6) [german.bordel@ehu.es](mailto:german.bordel@ehu.es)

equisitos, objetivo y metodo

# Requisitos:

Conocimiento del lenguaje de programación Java™

# Objetivo:

 Desarrollo de Aplicaciones Web basadas en Data Mining, XML y Bases de Datos.

# Metodología: práctica (caso de uso)

 Presentación dinámica en una web de información relativa a las cotizaciones del Nasdaq (un juego)

- Aplicaciones web (usando JSPs)
	- Intro. Justificación de Web App (y RIA, y mobile apps, …)
	- Instalación de un servidor de aplicaciones
	- Servicio basado en cotizaciones Nasdaq (un juego)
- Bases de Datos (usando MySQL)
	- Almacenamiento de cotizaciones en una Base de Datos
	- Aplicación web con 5 capas.
- The Java™ Tutorials
	- **<http://docs.oracle.com/javase/tutorial>**
- Java™ Platform, Standard Edition 8 API Specification
	- **<http://docs.oracle.com/javase/8/docs/api>**
- Java Server Pages
	- **[http://www.tutorialspoint.com/jsp/jsp\\_quick\\_guide.htm](http://docs.oracle.com/javase/7/docs/api)**
- SQL
	- **<http://www.w3schools.com/sql/default.asp>**

**[\(ver página web del curso para obtener más referencias\)](http://gtts.ehu.es/German/Docencia/MUIF/)**

## Web de la parte 2 del curso (+ referencias)

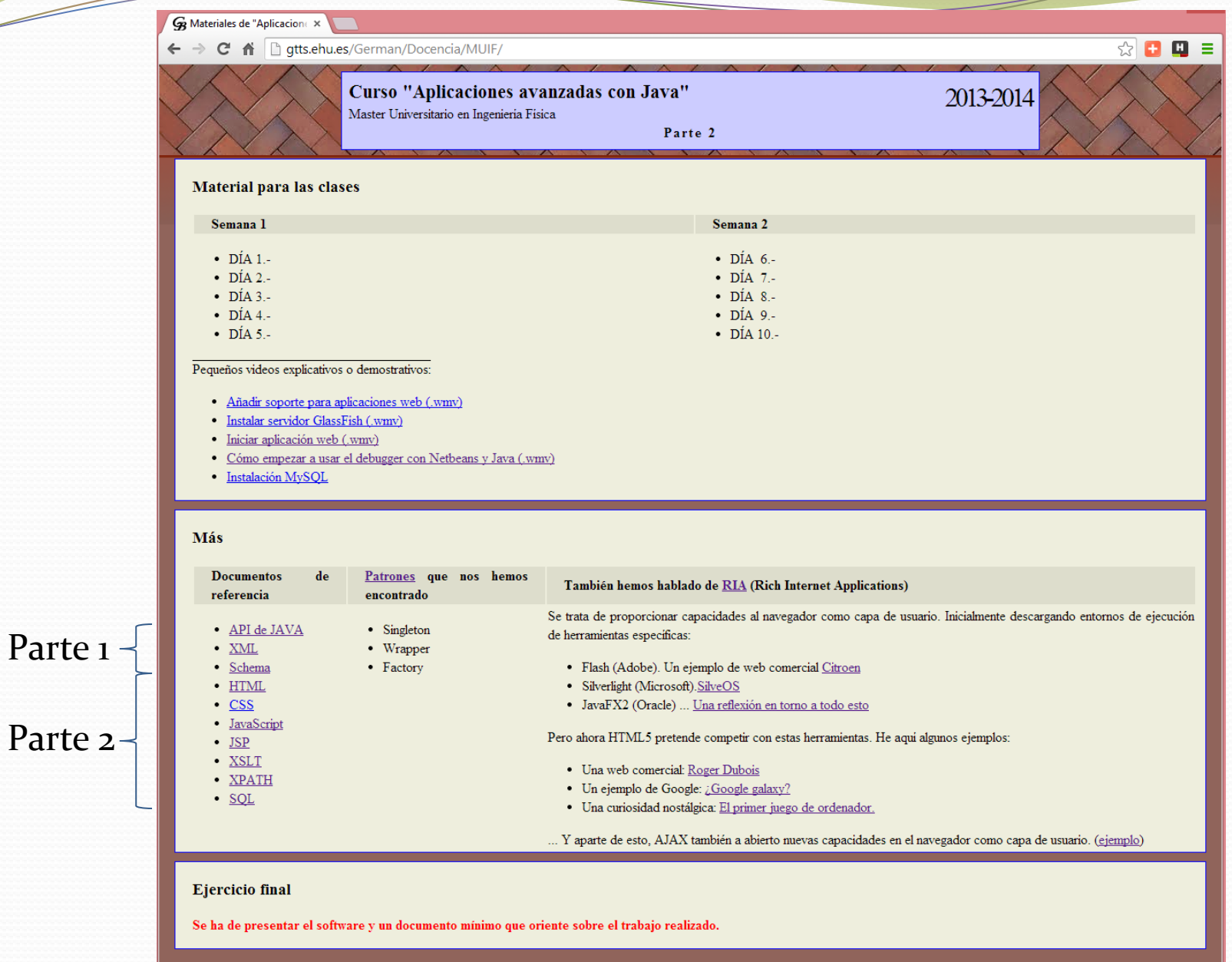

### VIEW

•Presenta los datos

•Pide actualizaciones de los datos

•Envía las interacciones de usuario al controlador

•Permite al controlador seleccionar vistas.

**Peticiones de estado**

**Notificaciones de cambio**

**CONTROLLER** •Define el comportamiento de la aplicación

•Mapea las acciones del usuario en cambios en los datos

•Selecciona las presentaciones de respuesta

•Un control para cada funcionalidad.

#### **MODEL** •Encapsula el estado de una aplicación

•Responde a peticiones de estado

•Expone funcionalidad de la aplicación

•Notifica a los "views" de cambios.

**Cambios de estado**

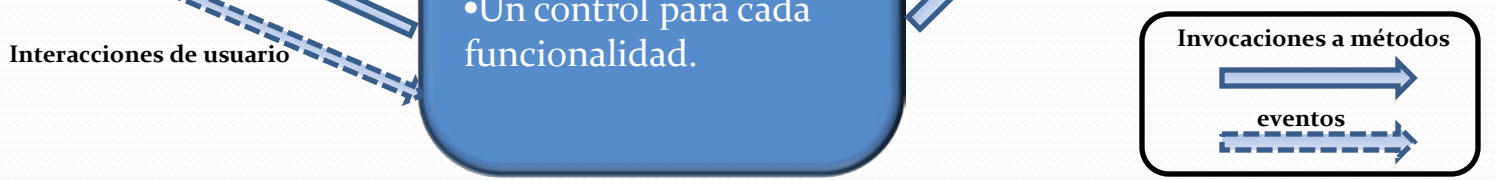

**Paradises** 

**Selección de vistas**

# Arquitectura MVC a 5 capas

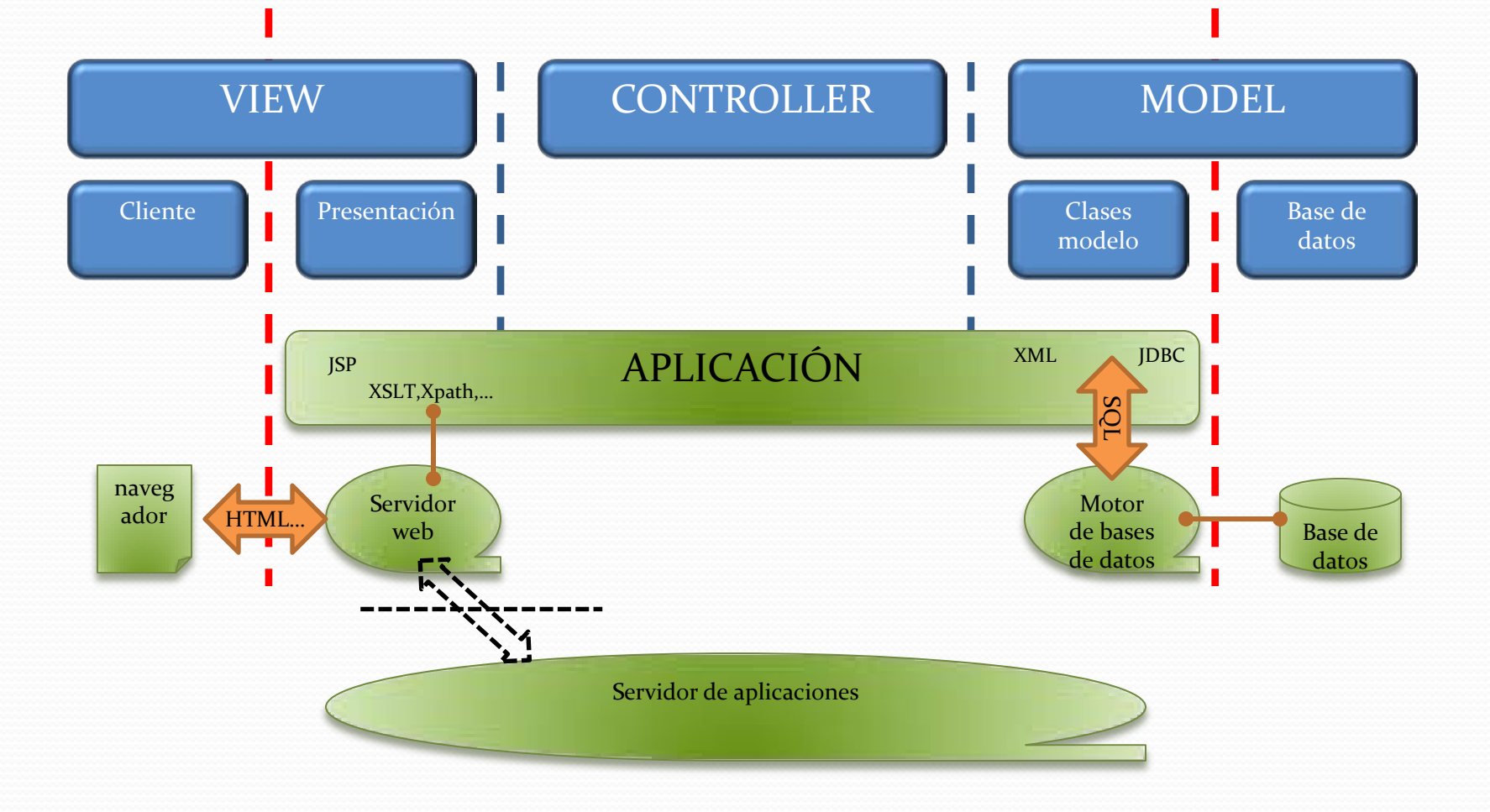

#### ervidores Web (de aplicaciones

Son [servidores](http://es.wikipedia.org/wiki/Servidor) en una [red de computadores](http://es.wikipedia.org/wiki/Red_de_computadoras) que ejecutan ciertas [aplicaciones.](http://es.wikipedia.org/wiki/Aplicaci%C3%B3n_(inform%C3%A1tica))

- $\bullet$  ava:
	- Comerciales:
		- **[WebLogic](http://es.wikipedia.org/wiki/Oracle_WebLogic) de [Oracle](http://es.wikipedia.org/wiki/Oracle_Corporation) (antes [BEA Systems\)](http://es.wikipedia.org/w/index.php?title=BEA_Systems&action=edit&redlink=1)**
		- [WebSphere](http://es.wikipedia.org/wiki/WebSphere_Application_Server) de [IBM](http://es.wikipedia.org/wiki/IBM)
		- [EAServer](http://es.wikipedia.org/wiki/EAServer) de **[Sybase Inc.](http://es.wikipedia.org/wiki/Sybase)** ofrece soporte a otros lenguajes diferentes a Java, como [PowerBuilder](http://es.wikipedia.org/wiki/PowerBuilder).
	- Libres:
		- [JOnAS](http://es.wikipedia.org/wiki/JOnAS) del consorcio [ObjectWeb](http://es.wikipedia.org/w/index.php?title=ObjectWeb&action=edit&redlink=1)
		- **Boss AS** de [JBoss](http://es.wikipedia.org/wiki/JBoss) (división de [Red Hat](http://es.wikipedia.org/wiki/Red_Hat))
		- [Geronimo](http://es.wikipedia.org/wiki/Apache_Geronimo) de [Apache](http://es.wikipedia.org/wiki/Apache_Software_Foundation)
		- [Tomcat](http://es.wikipedia.org/wiki/Tomcat) de [Apache](http://es.wikipedia.org/wiki/Apache_Software_Foundation)
		- [Resin Java Application Server](http://es.wikipedia.org/w/index.php?title=Resin_Server&action=edit&redlink=1) de Caucho [Technology](http://es.wikipedia.org/w/index.php?title=Caucho_Technology&action=edit&redlink=1)
		- Blazix de Desiderata Software
		- [Enhydra](http://es.wikipedia.org/w/index.php?title=Enhydra_Server&action=edit&redlink=1) Server de Enhydra.org
		- [GlassFish](http://es.wikipedia.org/wiki/GlassFish) de [Oracle](http://es.wikipedia.org/wiki/Oracle_Corporation).
- No java (originalmente surgieron por Java, pero el concepto se ha extendido):
	- Comerciales:
		- [Internet Information Server](http://es.wikipedia.org/wiki/Internet_Information_Services) de [Microsoft](http://es.wikipedia.org/wiki/Microsoft)
	- Comerciales de código abierto:
		- Base4 Server
		- [Zope](http://es.wikipedia.org/wiki/Zope).
- \* ([Tomcat](http://es.wikipedia.org/wiki/Tomcat) de [Apache](http://es.wikipedia.org/wiki/Apache_Software_Foundation) sólo es un contenedor de [servlets](http://es.wikipedia.org/wiki/Servlets) y de [JavaServer](http://es.wikipedia.org/wiki/JavaServer_Pages) Pages (JSP) de [Sun Microsystems](http://es.wikipedia.org/wiki/Sun_Microsystems))
- \* (No confundir con "servicios web" ["web server" / "web service"] que es un tipo de aplicación bajo el paradigma "SAS")

de [http://es.wikipedia.org\wiki\Servidor\\_de\\_aplicaciones](http://es.wikipedia.org/wiki/Servidor_de_aplicaciones)

#### Posición de "mercado" de servidores

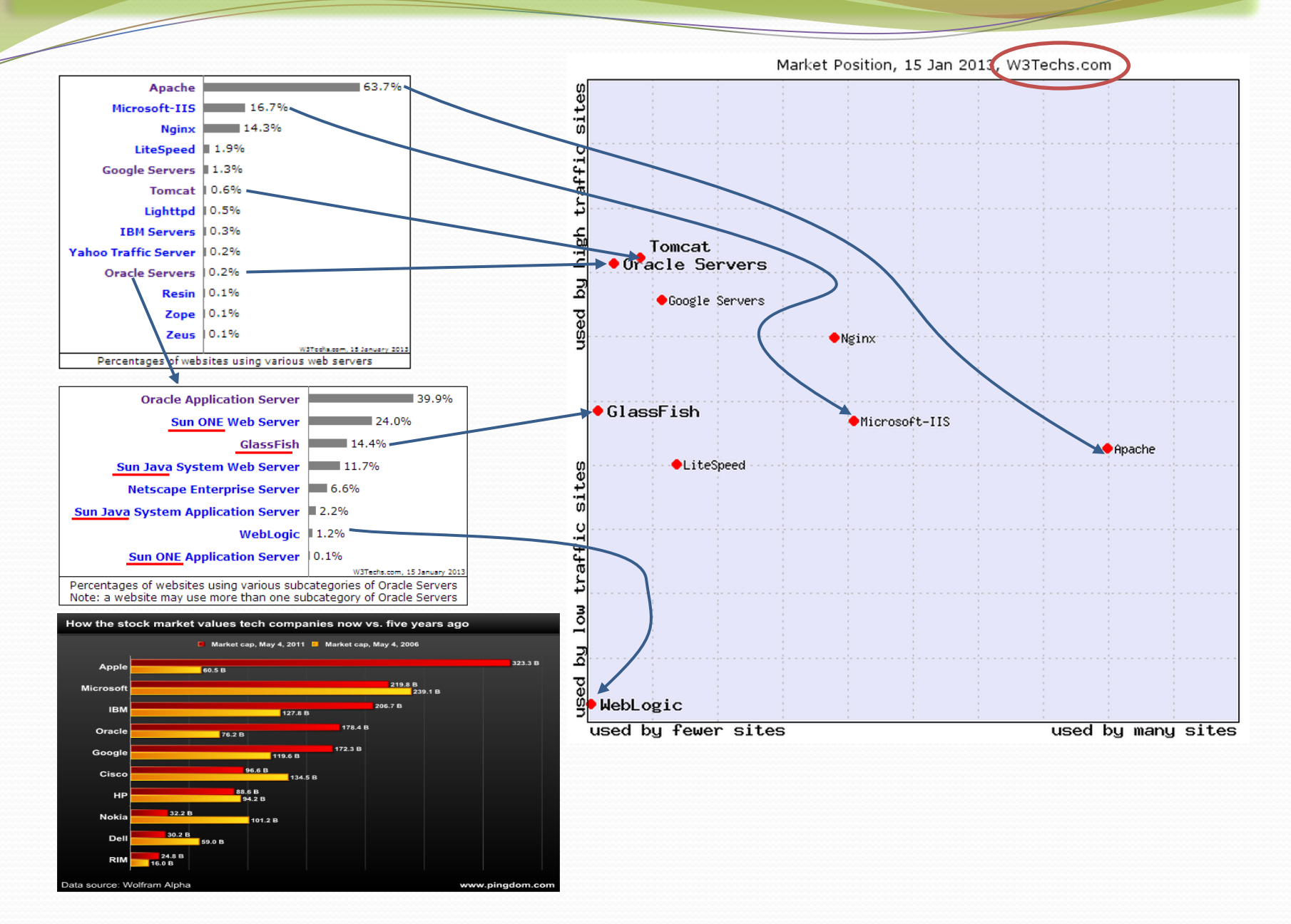

### Servicio de HTML y de JSPs

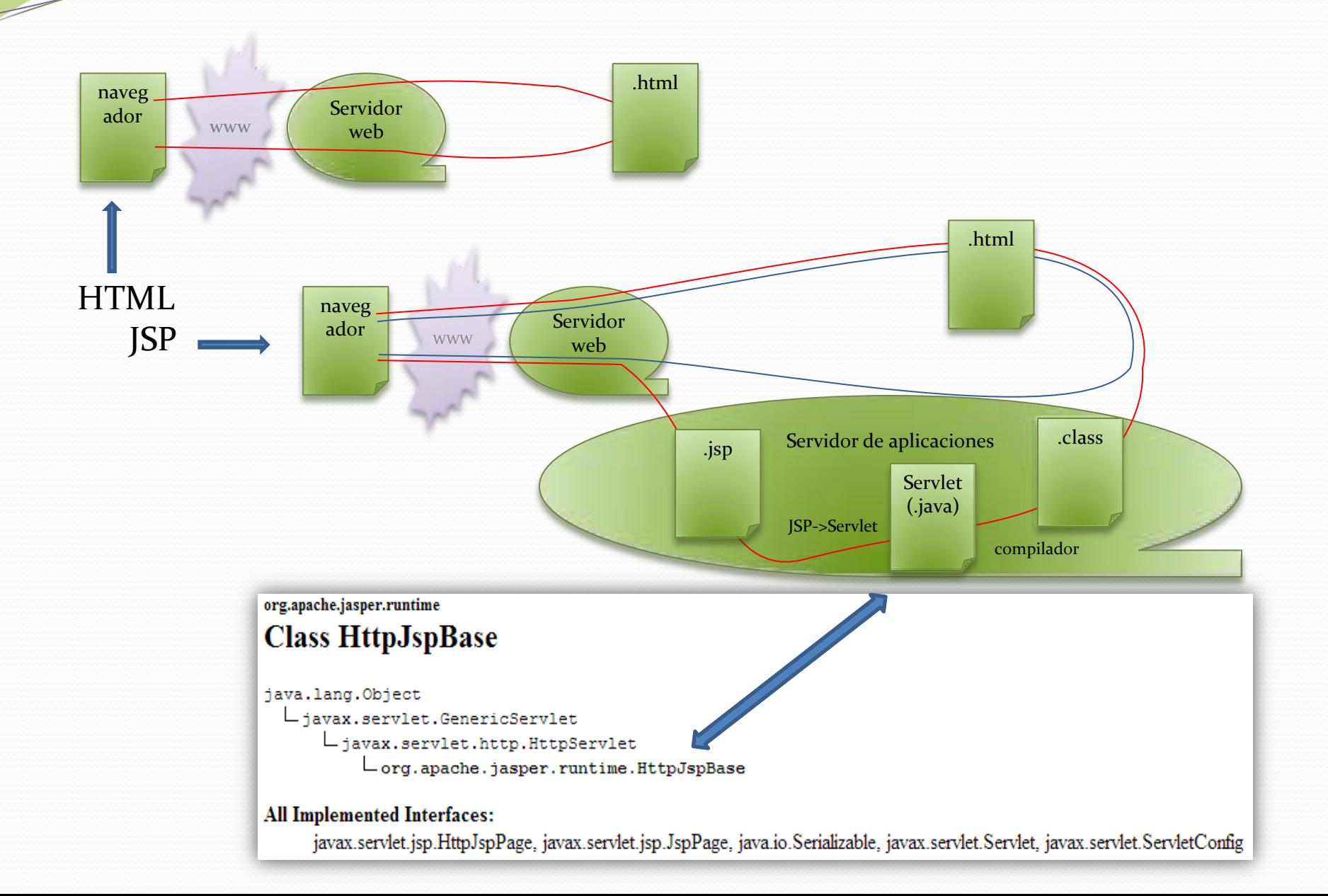

#### Instalación de un servidor de aplicaciones

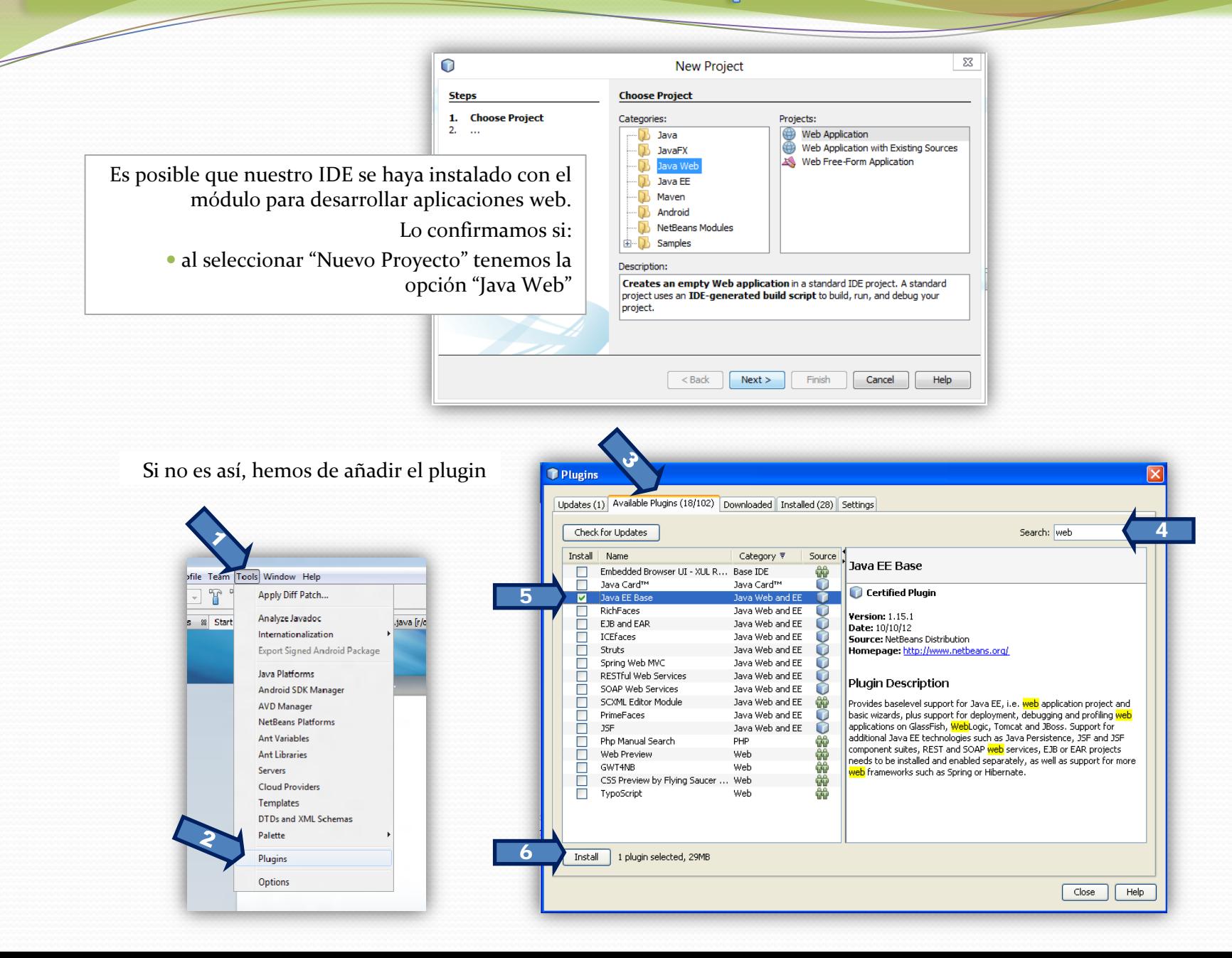

Necesitaremos también el servidor de aplicaciones "GlassFish".

Si no aparece en la sección "Servers" de la ventana "Servicios", con botón derecho accedemos a "add server" y seguiremos el proceso

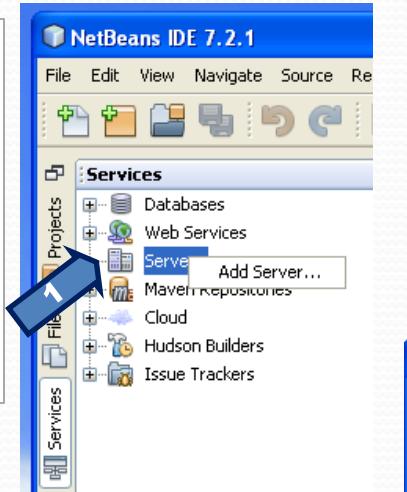

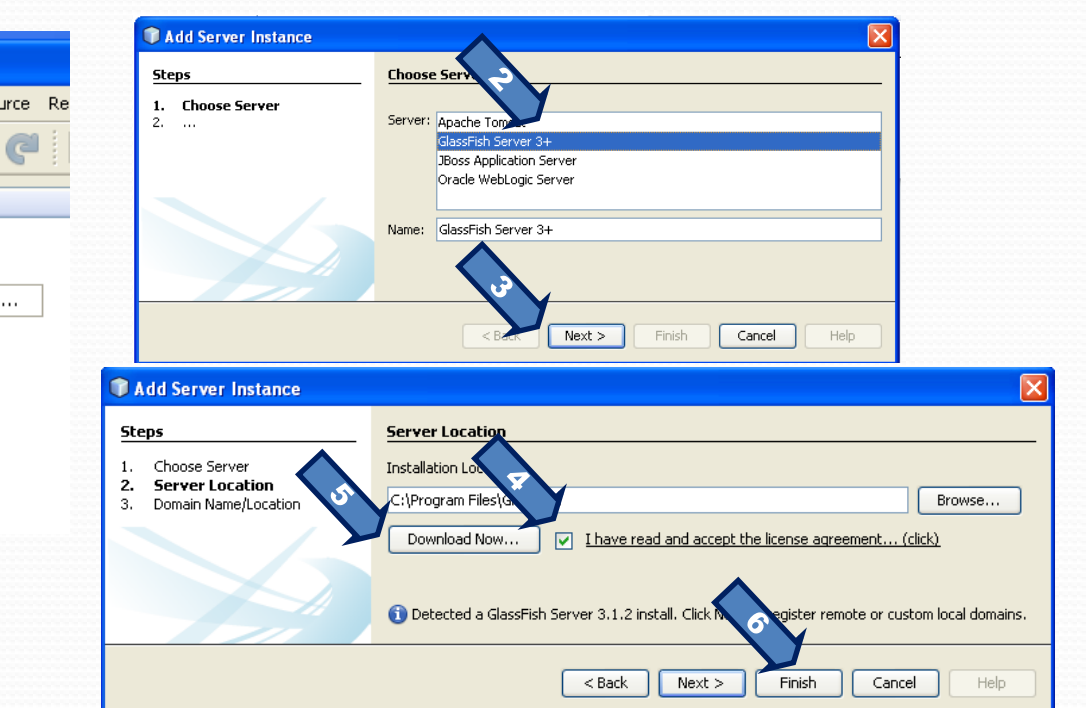

Si en lugar de "Finish" hacemos "Next" sale la ventana de "dominio" que podemos aceptar tal cual

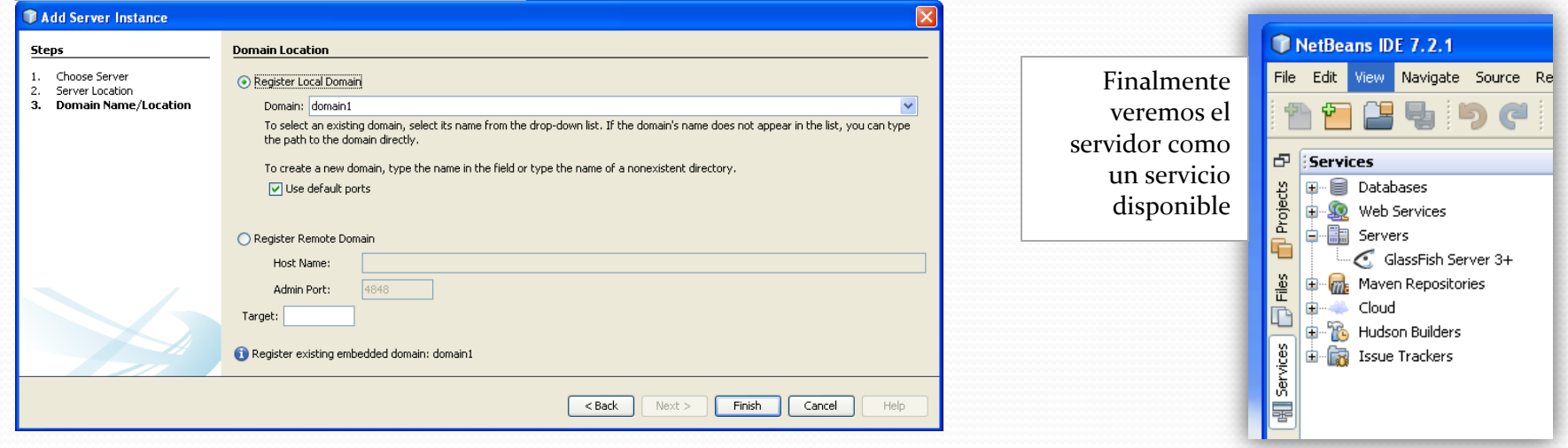

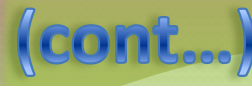

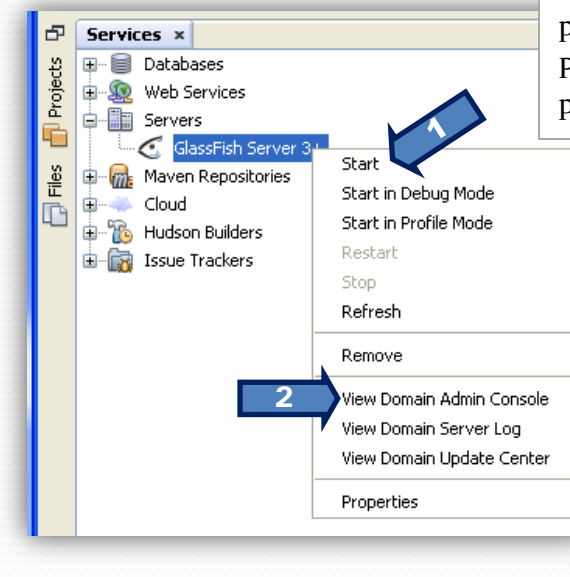

El servidor está inicialmente parado y arrancará automáticamente siempre que sea necesario para dar soporte a la ejecución de una aplicación.

Podemos arrancarlo manualmente para comprobar que va bien y ver a continuación sus posibilidades de configuración, que son soportadas por una aplicación web sobre sí mismo

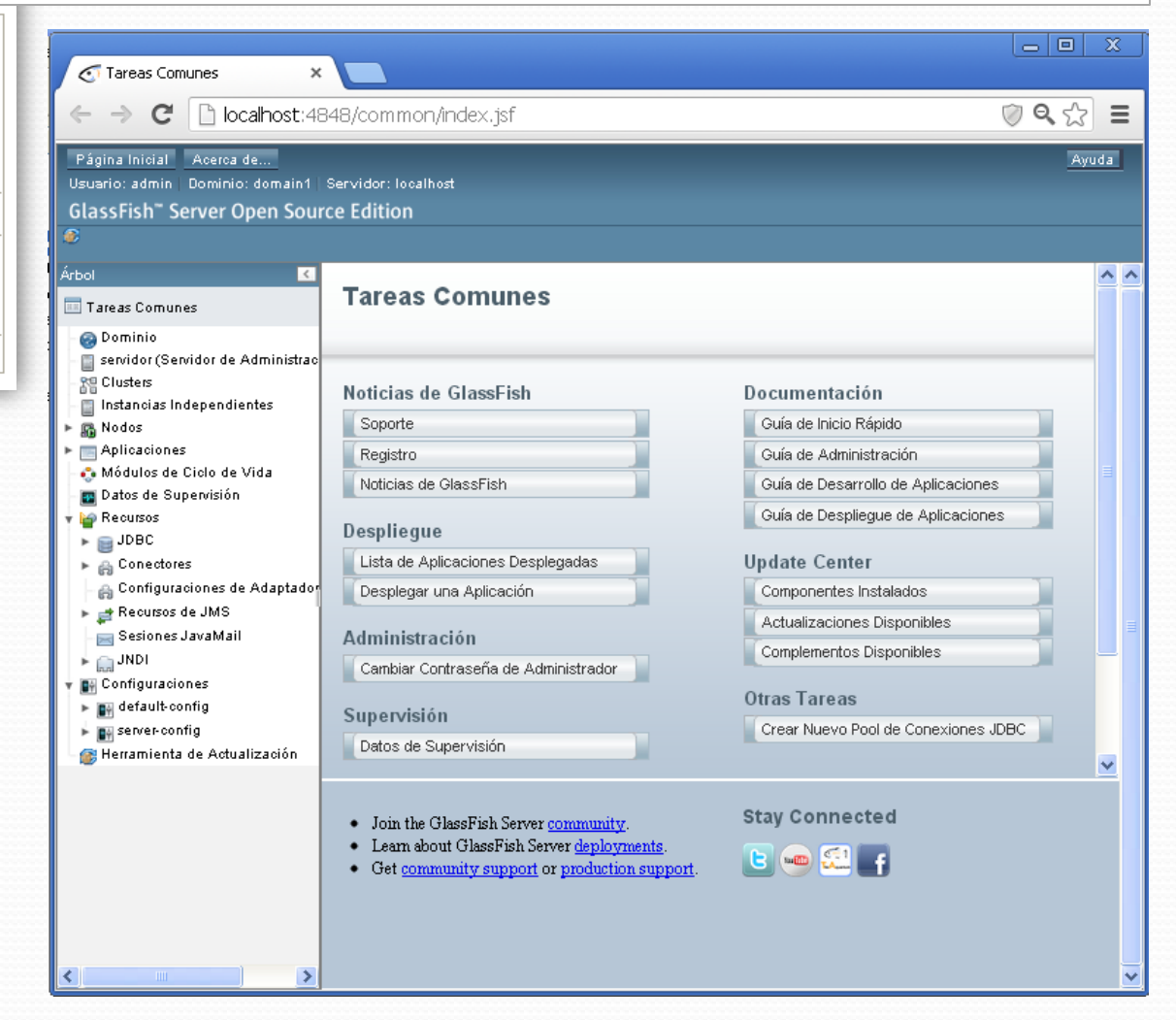

ML. (el eterno problema de los estánd

#### Hace no mucho tiempo dos estándares en liza. Hoy HTML5:

#### XHTML<sub>2</sub>

- o What's Cool About XHTML 2
	- Navigation Lists
	- **Enhancement To Definitions Lists**
	- Any Element Can Be A Hyperlink
	- acronym Is Gone
	- b. i. small. big. tt. font and basefont Are Gone
	- iframe Is Gone
	- A New Headings Construct
	- Enhancement To Writing Computer Code Examples
	- hr Replaced By separator
	- del And ins Replaced By edit Attribute
	- Ability To Add Additional Semantics To Existing Elements

#### What's Uncool About XHTML 2 Ō.

- . The a Element Is Still Around
- The ima Element Is Still Around
- Support For Numbered Headings
- The Closed Nature Of The Group Developing XHTML 2

#### X/HTML 5 o What's Cool About X/HTML 5

- . The Idea Of Sectioning Elements · dialog Element
- · figure Element
- m Element
- Enhancements To input Element
- Open Process
- o What's Uncool About X/HTML 5
	- Implementation Of Sectioning Elements
	- HTML 4 And XHTML 1 Faults Are Perpetuated Into A Future Spec
	- X/HTML 5 Does Not Comply With The X/HTML 5 Charter
	- . What, The font Element Is Supported?
	- **WYSIWYG Signature**
	- **Support For Predefined Class Names**
	- HTML 5 Versus XHTML 5
	- A Too Hasty Process

#### **HTML 5 Versus XHTML 5**

In an attempt to finally resolve the HTML versus XHTML debate, the X/HTML 5 spec actually makes the issue more complex to understand. Indeed, the X/HTML 5 spec actually says "generally speaking, authors are discouraged from trying to use XML on the Web", even though W3C continues to herald XML as the future of the Web? This is exceptionally confusing and exceptionally uncool!

Desarrollo del temario en base a un caso práctico

- Reusamos código de la primera parte, donde se vio
	- Cómo hacerse con páginas de la WWW
	- Procesamiento con Expresiones Regulares
	- XML
- Desarrollaremos una Aplicación Web
	- Cómo iniciar el desarrollo de una AppWeb con Netbeans [\(vídeo](http://gtts.ehu.es/German/Docencia/videos/AplicacionWeb.wmv))
	- HTML, CSS, Java Server Pages, (javascript)
	- …cómo testear clases con Netbeans…
	- …algún patrón…
	- y lo que surja…